# **Scalogrammes météorologiques sur la base des variables explicatives quantitatives**

### **Casanova del Angel, Francisco**

SEPI de la ESIA, Unidad ALM del IPN. Mexico. fcasanova@ipn.mx et www.prodigyweb.net.mx/fcasanova49/

#### **Résumé**

A partir d'une étude analytique d'information météorologique prise par la station météorologique IPN, située au Nord de Mexico, entre le 6 juin et le 30 septembre, 2002, une analyse factorielle des données est réalisée et un dendrogramme factoriel divisé en 7 branches est construit, calculé à travers la distance factorielle Chi-carré. Un théorème est donc présenté et démontré pour les échelles factorielles en pourcentage et il est appliqué à l'information dans une analyse à travers la confrontation à deux autres scalogrammes.

**Mots clés**. Scalogramme, échelle, météorologie, vitesse et direction du vent, radiation solaire, précipitation pluviale, humidité relative.

#### **Introduction**

Un des aspects de la météorologie et de la climatologie est leur analyse. C'est grâce à cette analyse que l'on peut décrire les fascinants phénomènes qui surviennent dans le mouvement de l'atmosphère, à travers la météorologie dynamique, de même que leur interaction avec les flux d'énergie radioactive ou radiation solaire et infrarouge, les mécanismes thermodynamiques qui provoquent la formation des nouages et la génération de n'importe quelle type de précipitation: pluie, neige et grêle, les échanges d'énergie avec la surface, aussi appelés transports de chaleur et vapeur d'eau, les réactions chimiques, telles que la formation de la couche d'ozone ou la génération des polluants par des réactions photochimiques, et les phénomènes électriques (rayons) tels que les effets optiques, les mirages et les halos autour du Soleil et de la Lune. Les phénomènes physiques dans l'atmosphère apparaissent dans toutes les échelles de l'espace et du temps, et leurs impacts sont relevants pour beaucoup d'activités humaines. D'un côté, il y a les phénomènes d'échelle spatiale très petite, tel que l'échange de vapeur d'eau entre les plantes et l'atmosphère, qui a lieu au niveau des stomates des feuilles. De l'autre côté, l'évaluation du risque des gelées ou de la disponibilité d'énergie éolienne nécessite de la connaissance des phénomènes qui présentent une variabilité spatiale qui va de quelques centaines de mètres jusqu'à quelques kilomètres. Les processus qui conditionnent la dispersion des polluants supposent des échelles spatiales de la taille d'une région, de même que le développement de systèmes de brises

de mer ou de vallée. Dans l'échelle de quelques milliers de kilomètres, des systèmes organisés de nébulosité et de précipitation sont développés, liés aux fronts froids et chauds, alors que les conditions météorologiques anomales liées aux phénomènes de El Niño et La Niña ont une relation avec les perturbations dans le comportement de l'atmosphère dans une échelle hémisphérique

Dans les années 80 du XX siècle, Guy der Megreditchian a fait des recherches en France sur la visibilité sur l'autoroute du nord sous fort brouillard. Aujourd'hui, ses recherches sont toujours appliquées dans les prévisions météo sur tout le territoire français, voir (Megreditchian et Cohen, 1988). Dans le cas ici présenté, le but principal est celui de développer un modèle mathématique des positionnements pour la prévision de phénomènes météorologiques à petite échelle sur la base des variables explicatives quantitatives à partir de la connaissance des caractéristiques atmosphériques.

# **Scalogrammes météorologiques**

Considérons un arrangement tabulaire des numéros  $K_{IJ}$  défini comme:  $K_{IJ} = \{k_{ii}\} \ \forall \ i \in I, j \in J$ , comprenant par ceci la correspondance de deux ensembles non vides, où *I* est l'ensemble des enregistrements maximales horaires et *J* celui des variables météorologiques. Soit *T* une transformation tabulaire qui va de l'ensemble *KIJ* de numéros positifs à l'ensemble *KIQ* avec *Q* l'ensemble des classes des variables, tel que:  $T : K_{IJ} \longrightarrow K_{IQ}$ , et dont la transformation respecte l'algorithme d'un arrangement tabulaire de description logique. La transformation étant réalisée, il est possible de réunir les ensembles concernés (dans cette transformation) dans un nouveau arrangement tabulaire *KIJ* <sup>∪</sup> *KIQ* qui peut être étudié à travers l'analyse factorielle; c'est-à-dire, avec *KIJ* ó *KIQ* comme des éléments supplémentaires ou l'union des éléments principaux. Quant on applique l'analyse factorielle à *KIJ* <sup>∪</sup> *KIQ*, on obtient l'expression mathématique générale des facteurs:

$$
AFC(K_{IJ}) \cup AFC(K_{IQ}) = \sum_{\alpha \in A} f_j \ G_{\alpha}(j) \ \cup \sum_{\alpha \in B} f_q \ G_{\alpha}(q) = G_{\alpha}(f^j) \ \cup G_{\alpha}(f^j)
$$

La signification d'échelle ou de positionnement a été donnée par Louis Guttman au chapitre III du traité *Measurement and Prediction*, voir (Guttman, 1941). Elle est redéfinie et adaptée dans *Análisis Multidimensional de Datos* de Casanova, voir (Casanova, 2001a) pp. 220, qui dit que: pour une population d'objets, la distribution de fréquence multivariable d'un univers de variables qualitatives est appelée échelle s'il est possible de dériver de telle distribution une variable quantitative, avec laquelle on peut caractériser les objets tel que chacun d'eux est une fonction variable quantitative. Pour obtenir une relation entre les variables et leurs classes ou modalités, on calcule généralement les distances factorielles entre les variables et les classes respectives. Il y a plusieurs types de positionnements: les euclidiens, les factoriels, les unidimensionnels et les multidimensionnels. On verra ci-dessous un théorème relatif aux échelles factorielles unidimensionnelles qui touche les contributions des variables et des classes.

**Théorème des échelles factorielles en pourcentage**. Dans deux espaces factoriels donnés de dimensions *n* et *k*, la relation factorielle désignée Rho<sup>2</sup> entre les ensembles finis  $A_\alpha$  et  $B_\alpha$  de facteurs  $J_S$  des variables et  $J_O$  des classes respectivement, la projection des classes  $Q$  dans les  $S$ variables est donnée par l'addition de la différence carrée des produits des poids et les facteurs des variables, aussi que des poids et facteurs des classes.

### © Revue MODULAD, 2004 - 64 - Numéro 31

$$
Rho^2 = \sum_{\alpha} \{ [P(J_S, A_{\alpha})G_{\alpha}(J_S, A_{\alpha}) - P(J_{Q}, B_{\alpha})G_{\alpha}(J_{Q}, B_{\alpha})]^2 \} \quad \forall J_S, J_Q \in J_T
$$
 (1)

*Dem.* 

Comme on travail les facteurs des variables de l'union  $K_{IJ} \cup K_{IQ}$ , qui appartiennent à l'ensemble  $J_T = J_S \cup J_Q$  de l'ensemble fini  $A_\alpha \cup B_\alpha$  des facteurs, on a que:

$$
G_{\alpha}(J_{S} \cup J_{Q}, A_{\alpha} \cup B_{\alpha}) = G_{\alpha}(J_{S}, A_{\alpha} \cup B_{\alpha}) \cup G_{\alpha}(J_{Q}, A_{\alpha} \cup B_{\alpha})
$$
\n(2)

mais lorsque l'on considère seulement les facteurs des variables,  $B_\alpha$  est nul et  $A_\alpha$  est nul dans le cas où l'on considère seulement les facteurs des classes, donc:

$$
G_{\alpha}(J_{S} \cup J_{Q}, A_{\alpha} \cup B_{\alpha}) = \sum_{\alpha} \left\{ \left[ G_{\alpha}(J_{S}, A_{\alpha}) - G_{\alpha}(J_{Q}, B_{\alpha}) \right]^{2} \right\} \tag{3}
$$

expression qui donne la distance distributionnelle des facteurs dans un espace de *n*\**k* dimensions. Alors, comme chaque espace factoriel (celui construit dès les valeurs bruts comme celui construit dès les classes) a une contribution à l'inertie totale en pourcentage et une autre contribution par variable ou classe ; aussi en pourcentage, il est possible de considérer sa relation en quotient et l'appliquer à la distance distributionnelle, c'est-à-dire,  $P(J_S, A_\alpha) = f(J_S)/f(J_A)$  et  $P(J_Q, B_\alpha) =$ *f*(*J<sub>O</sub>*)/*f*(*J<sub>B</sub>*), raison pour laquelle en multipliant l'équation (3) par *P*((*J<sub>S</sub>*, *A*<sub>α</sub>)  $\cup$  (*J*<sub>Q</sub>, *B*<sub>α</sub>)) respectivement on a que:

$$
Rho^{2} = P((J_{S}, A_{\alpha}) \cup (J_{Q}, B_{\alpha})) \sum_{\alpha} \{ [G_{\alpha}(J_{S}, A_{\alpha}) - G_{\alpha}(J_{Q}, B_{\alpha})]^{2} \} =
$$
  
\n
$$
= \sum_{\alpha} [P((J_{S}, A_{\alpha}) \cup (J_{Q}, B_{\alpha})) (G_{\alpha}(J_{P}, A) - G_{\alpha}(J_{Q}, A))]^{2} =
$$
  
\n
$$
= \sum_{\alpha} [P((J_{S}, A_{\alpha}) \cup (J_{Q}, B_{\alpha})) G_{\alpha}(J_{P}, A) - P((J_{S}, A_{\alpha}) \cup (J_{Q}, B_{\alpha})) G_{\alpha}(J_{Q}, A)]^{2} =
$$
  
\n
$$
= \sum_{\alpha} [(P(J_{S}, A_{\alpha}) + P(J_{Q}, B_{\alpha})) G_{\alpha}(J_{P}, A) - (P(J_{S}, A_{\alpha}) + P(J_{Q}, B_{\alpha})) G_{\alpha}(J_{Q}, A)]^{2}
$$

Mais dans la première partie de l'équation précédente, les poids  $P(J_Q, B_\alpha)$  y  $P(J_S, A_\alpha)$  sont nuls, alors:

$$
= \sum_{\alpha} \left\{ \left[ P(J_S, A_{\alpha}) G_{\alpha}(J_S, A_{\alpha}) - P(J_Q, B_{\alpha}) G_{\alpha}(J_Q, B_{\alpha}) \right]^2 \right\} \quad \forall \quad J_S, J_Q \in J_T
$$

Dont l'expression graphique devient des échelles ou des positionnements unidimensionnels.

Il faut remarquer que les poids, masses ou fréquences, des variables aussi que des classes, peuvent être:

- n ceux obtenus de l'analyse factorielle pratiquée, et l'on continue à obtenir l'équation (1). Si dans l'équation (1) l'on considère que  $P(J_S, A_\alpha) = f(J_S)$  et  $P(J_O, B_\alpha) = f(J_O)$ , c'est-à-dire,  $f(J_A) = 1 = f(J_B)$ , on obtient la distance Casanova, voir (Casanova, 2001a), pp. 233.
- si les poids, masses ou fréquences sont des valeurs unitaires, alors on obtient l'équation (4):

■

$$
Rho^2 = \sum_{\alpha} [F(I)G_{\alpha}(J_S, A) - F(I)G_{\alpha}(J_Q, A)]^2 \quad \forall \ J_S, J_Q \in J_T
$$
 (4)

équation connue comme distance Benzécri, voir (Benzécri, 1980), pp. 41.

 $\bullet$  is les poids, masses ou fréquences obtenus pour chacune des variables dans l'analyse factorielle pratiquée sont appliqués comme des valeurs inverses, on obtient l'équation (5):

$$
Rho^{2} = \sum_{\alpha} [P(J_{S}, A_{\alpha})^{-1} G_{\alpha}(J_{S}, A_{\alpha}) - P(J_{Q}, B_{\alpha})^{-1} G_{\alpha}(J_{Q}, B_{\alpha})]^{2} \quad \forall \ J_{S}, J_{Q} \in J_{T}
$$
 (5)

Pour le cas des distances *Rho*, leur forme générale en valeurs absolues est:

$$
Rho = \left[\sum_{\alpha} \left| P(J_S, A_{\alpha}) G_{\alpha}(J_S, A_{\alpha}) - P(J_Q, B_{\alpha}) G_{\alpha}(J_Q, B_{\alpha}) \right|^{2}\right]^{1/2} \quad \forall \quad J_S, J_Q \in J_T \tag{6}
$$

qui devient un modèle spatial de distances *Rho* pour des valeurs de *x* > 0; c'est-à-dire:

$$
Rho = \left[\sum_{\alpha} \left| P(J_S, A_{\alpha}) G_{\alpha}(J_S, A_{\alpha}) - P(J_Q, B_{\alpha}) G_{\alpha}(J_Q, B_{\alpha}) \right| \right.^{X} \right]^{1/X} \quad \forall \quad J_S, J_Q \in J_T, x \in \mathbb{Z}^+ \tag{7}
$$

Il faut remarquer que l'équation (7) est semblable à la métrique de Minkowski s'il est vrai que  $P(J_S, A_\alpha) = 1 = P(J_O, B_\alpha)$  en plus que les valeurs ne soient pas factorielles.

#### **Logiciel ESCALOG pour le calcul et graphiques des scalogrammes**

Le logiciel ESCALOG construit, nécessite de 12 Kb de mémoire centrale. L'exécution du logiciel est conduite par des réponses aux questions sur la dimension des tableaux de facteurs et leurs paramètres:

*Déclarer la dimension des individus: J1-FACT BRUTS + J2 FACT-CLASSES, J1,J2:M0=J1+J2 :J0=J1-1. Déclarer la dimension des variables y compris INER et POIDS"; N0:E=M0-1:N=N0- 1: E=M0+N0-1. Le nombre maximal des classes qui ont les variables";C* 

Il faut considérer que les valeurs qui répondent à la première question doivent être séparées d'une virgule.

*On définie les arrangements de la matrice: D(E,N),B\$(IE),NC(J1),SUM(J0,C+1),S\$(J0,C),A\$(J1,17), F(I)* 

La lecture de données a été définie dans le logiciel, en utilisant le clavier ou un fichier enregistré dans le disque au préalable. Si l'on utilise l'introduction des données à travers le clavier, le logiciel vous demande de taper le nombre de variables et individus, valeurs qui doivent être séparées par une virgule, pour taper ensuite, dans le même ordre qui a été défini, les données de l'étude. Par contre, si vous indiquez de lire les données directement du disque, le logiciel lira les fichiers appelés *NOMEST.DAT* pour les identifieurs des variables et des individus et *JUNTOS.DAT* pour les valeurs numériques.

*Commentaire. Si les identifieurs des variables et individus sont dans le disque. OPEN "I",#2,"NOMEST/DAT" Pour J=0 jusqu'à IE:INPUT#2,B\$(J):NEXT J: CLOSE* 

© Revue MODULAD, 2004 - 66 - Numéro 31

*Pour J=0 jusqu'à IE:INPUT B\$(J):NEXT J* 

*Commentaire. Si le fichier de données est dans le disque. OPEN "I",#1,"JUNTOS/DAT" Pour I=0 jusqu'à E Pour J=0 jusqu'à N:INPUT#1,D(I,J):NEXT J:NEXT I: CLOSE* 

*Commentaire. Taper les données ligne par ligne, premièrement J1-facteurs bruts dans l'ordre suivant: INER,POIDS,FAC1, ... , FACN, pour chacune des J1 variables, puis J2-facteurs des classes dans le même ordre au-dessus pour chacune des J2-classes.* 

*Pour I=0 jusqu'à E:Pour J=0 jusqu'à N:INPUT D(I,J):NEXT J,I* 

*Commentaire. Si le nombre de classes par variable est dans le disque. OPEN "I",#3,"NUMCLA/DAT" Pour J=0 jusqu'à J0:INPUT#3,NC(J):NEXT J:CLOSE* 

Dans la construction des scalogrammes il est nécessaire de savoir le nombre de classes par variable et comment ces classes peuvent *se fragmenter* dans un numéro non homogène; leur total peut être élevé et continuer à augmenter. C'est pour cela que l'on a implémenté l'option de la lecture du nombre de classes à travers le fichier en disque, appelé *NUMCLA.DAT*. Vous pouvez bien sûr taper les valeurs des classes pour chaque variable. Le calcul des distances entre variables dans le scalogramme est fait en prenant en considération le poids, la masse ou la fréquence que la variable a dans l'étude ou son univers.

*Commentaire. Le calcul des distances commence. Les formules de distance sont: Distance Benzécri: SUM(F(I)G(J1) - F(I)G(J2)) \*\* 2. Distance Casanova: SUM*α[*P(JS, A*α*)*   $G_{\alpha}(J_S, A_{\alpha}) - P(J_Q, B_{\alpha}) G_{\alpha}(J_Q, B_{\alpha})f^2$ . Distance factorielle en pourcentage: SUM $\alpha$ {*[P*(*J<sub>S</sub>, A*<sub>α</sub>)  $G_{\alpha}(J_{S}, A_{\alpha}) - P(\overline{J_{Q}}, B_{\alpha}) G_{\alpha}(\overline{J_{Q}}, B_{\alpha}) \}^{2}$ 

*IF(poids unitaire) THEN "0":IF(poids inverse) THEN "1":IF(poids normal) THEN "2": INPUT K6 IF(vous désirez le scalogramme de toutes les variables "1");INPUT T\$:* 

Dans une exécution, on peut calculer soit les distances de toutes les variables, soit seulement les distances de quelques variables. Car la partie la plus importante du logiciel est le calcul des distances de positionnement. Le logiciel les imprime par variable, et il imprime aussi un idéogramme appelé positionnement, dans lequel on explicite pour chacune des variables la distance minimale entre elles et n'importe quelle de leurs classes ou modalités par variable.

*(\*\*) Pour V=1 jusqu'à J1:GOTO (\*) IF(V>J1) THEN PRINT "Il y a J1 variables":GOTO (\*\*) (\*) K1=0:Pour J=0 jusqu'à V-1:K1=K1+NC(J) K2=K1-NC(J)+J1:K0=K1+J1-1:K3=NC(J):NEXT J Pour I=0 jusqu'à J0 Pour L=0 jusqu'à K3+1:SUM(I,L)=0:NEXT L K3=0:Pour K=K2 jusqu'à K0 Pour J=2 jusqu'à N IF K6=0 THEN D(I,1)=1 IF K6=0 THEN D(K,1)=1:GOTO (+)* 

*IF K6=1 AND D(I,1)<>0 THEN D(I,1)=1/D IF K6=1 AND D(K,1)<>0 THEN D(K,1)=1/D(K,1) ELSE D(K,1)=D(K,1):GOTO (+) IF K6=2 THEN D(I,1) = D(I,1) IF K6=2 THEN D(K,1)=D(K,1) (+) SUM(I,K3)=SUM(I,K3)+F(I)\*D(I,J)-F(I)\*D(K,J))^2:NEXT J (+) SUM(I,K3)=SUM(I,K3)+(D(I,1)\*D(I,J)-D(K,1)\*D(K,J))^2:NEXT J (+) SUM(I,K3)=SUM*{*(I,K3)+(D(I,1)\*D(I,J)-D(K,1)\*D(K,J))^2*}*:NEXT J K3=K3+1:NEXT K:NEXT I Pour I=0 jusqu'à J1-1:Pour J=1 jusqu'à 17:A\$(I,J)=" ":A\$(I,8)="!":NEXT J,I* 

*Commentaire. La dernière routine est celle de l'impression ou non impression des distances de positionnement de même que de leur expression graphique. Cette routine n'y se décrit pas.* 

# **Application à des données météorologiques**

A titre d'exemple, on va considérer le cas de la météorologie du nord de Mexico, et on va appliquer la théorie développée à ces données.

# **Découpage en classes des variables météorologiques et leur facteurs**

Etant donné que l'analyse factorielle appliquée à l'information n'a exprimé aucune relation des variables météorologiques, il a été nécessaire de fragmenter le tableau initial de données dans un tableau en classes, voir (Casanova, 2001a), chapitre III. Soit

$$
k(i, c^{jn}_{r}) \ \forall \ i \in I \ \text{et} \ c \text{ la classe de } i \text{ s } j \in J \ \text{et} \ r = 1, \dots, m \tag{8}
$$

C'est-à-dire, pour tout élément *i* dans l'ensemble des observations météorologiques il y a un ensemble de variables météorologiques *J* dont les éléments contiennent, chacun d'eux, un sousensemble *C* appelé de classes *cr*, tel que pour chaque variable météorologique il y a des éléments tabulaires  $k(i, c^m r)$  pour  $r = 1,..., m$  avec des valeurs entières entre un et *m*. Les tranches dans lesquelles les variables météorologiques ont été fragmentées se trouvent au tableau 1. Leurs caractéristiques factorielles sont::  $X_1 = 0.038$ ,  $X_2 = 0.029$ ,  $X_3 = 0.026$ ,  $X_4 = 0.024$  et  $X_5 = 0.020$ , et les pourcentages d'inertie expliqués par ces axes sont respectivement: 8%, 6%, 6%, 5% et 5%. Le premier plan factoriel des classes météorologiques a une distribution parabolique avec l'origine pour centre. La lecture du plan nous dit que dans le premier axe factoriel s'oppose la température ambiance plus haute que  $20^{\circ}$ C, la radiation solaire plus grande que 300 W/m<sup>2</sup> avec une vitesse de l'air plus grande que 2.5 m/s dans la partie droite de l'axe à 70 % de l'humidité relative avec radiation solaire de 100 à 150 W/m<sup>2</sup> et température ambiance de 15 à 17.5 °C. Le deuxième axe est constitué par les classes météorologiques de la vitesse du vent jusqu'à 1.5 m/s, humidités relatives plus petites que 40% et températures jusqu'à 23.8 °C opposées à des humidités relatives maximales de 60 % et précipitations pluviales de maximum 5 mm. Le plan factoriel formé par les deux premiers facteurs montre les trajectoires opposées de la radiation solaire et l'humidité relative. La radiation solaire commence dans le coin supérieur gauche du plan, descendant jusqu'à sa cinquième classe, qui se trouve près du centre de gravité du nuage de points, pour monter après et puis finir son parcours dans la classe qui *fait* le premier facteur. La température et la direction du vent montrent aussi des évolutions descendantes, mais celles-ci commencent près du coin supérieur du centre de gravité, pour monter après jusqu'à la partie supérieure. Maintenant, c'est l'humidité relative qui s'oppose à la trajectoire. Cette humidité commence dans la branche droite de la parabole, pour descendre et monter jusqu'à la branche supérieure gauche,

ce qui est normal car la relation entre la température et la radiation solaire d'un côté, et la précipitation pluviale de l'autre, est inversement proportionnel. On peut encore interpréter un troisième facteur où se manifeste l'opposition entre la direction du vent sud-nord et les faibles températures et radiations solaires, et une haute pression barométrique dans la direction est-ouest.

| Variable météorológica                       | Nombre<br>de<br>classes | Mnémotechnie de<br>la classe | Valeur de la classe | Eléments dans<br>la classe |
|----------------------------------------------|-------------------------|------------------------------|---------------------|----------------------------|
| Vitesse du vent (en m/seg)                   | 5                       | ws1                          | 1.0 a 1.5           | 48                         |
|                                              |                         | ws2                          | 1.51 a 2.0          | 221                        |
|                                              |                         | ws3                          | 2.01 a 2.5          | 133                        |
|                                              |                         | ws4                          | 2.51a3.0            | 62                         |
|                                              |                         | ws5                          | 3.01 a 3.8          | 18                         |
| Direction du vent (en °)                     | 4                       | wd1                          | 45.01 a 135         | 58                         |
|                                              |                         | wd <sub>2</sub>              | 135.01 a 225        | 61                         |
|                                              |                         | wd3                          | 225.01 a 315        | 148                        |
|                                              |                         | wd4                          | 315.01 a 45         | 215                        |
| Température de l'air (en °C)                 | 5                       | at1                          | 10.0 a 12.5         | 15                         |
|                                              |                         | at <sub>2</sub>              | 12.51 a 15.0        | 60                         |
|                                              |                         | at <sub>3</sub>              | 15.01 a 17.5        | 169                        |
|                                              |                         | at4                          | 17.51 a 20.0        | 187                        |
|                                              |                         | at <sub>5</sub>              | 20.01 a 23.8        | 51                         |
| Humidité relative (en %)                     | 6                       | rh1                          | 20.0 a 30.0         | 16                         |
|                                              |                         | rh <sub>2</sub>              | 30.01 a 40.0        | 66                         |
|                                              |                         | rh3                          | 40.01 a 50.0        | 78                         |
|                                              |                         | rh4                          | 50.01 a 60.0        | 125                        |
|                                              |                         | rh <sub>5</sub>              | 60.01 a 70.0        | 156                        |
|                                              |                         | r <sub>h6</sub>              | 70.01 a 83.4        | 41                         |
| Pression barométrique (en mm de Hg)          | $\overline{\mathbf{4}}$ | bp1                          | 568.0 a 581.5       | 14                         |
|                                              |                         | bp2                          | 581.51 a 583.0      | 96                         |
|                                              |                         | bp3                          | 583.01 a 585.0      | 287                        |
|                                              |                         | bp4                          | 585.0 a 588.2       | 85                         |
| Radiation solaire (en Watts/m <sup>2</sup> ) | $\overline{7}$          | sr1                          | 2.0<br>a 50.0       | $\overline{7}$             |
|                                              |                         | sr <sub>2</sub>              | 50.01<br>a 100.0    | 17                         |
|                                              |                         | sr3                          | 100.01 a 150.0      | 43                         |
|                                              |                         | sr4                          | 150.01 a 200.0      | 119                        |
|                                              |                         | sr5                          | 200.01 a 250.0      | 190                        |
|                                              |                         | sr <sub>6</sub>              | 250.01 a 300.0      | 87                         |
|                                              |                         | sr7                          | 300.01 a 554.5      | 19                         |
| Precipitation pluviale (en mm)               | $\overline{7}$          | rn1                          | a 0.0<br>0.0        | 271                        |
|                                              |                         | rn2                          | 0.2<br>$a$ 0.5      | 67                         |
|                                              |                         | rn3                          | 0.5<br>$a$ 1.0      | 19                         |
|                                              |                         | rn4                          | a 5.0<br>1.01       | 59                         |
|                                              |                         | rn5                          | a 10.0<br>5.01      | 30                         |
|                                              |                         | rn6                          | 10.01 a 20.0        | 24                         |
|                                              |                         | rn7                          | 20.0 a 39.6         | 12                         |

Tableau 1. Valeurs des classes des variables météorologiques.

Dans la figure 1 on montre les résultats pour les trois échelles, qui peuvent être sectionnées tant de fois comme parties on désire ou considère nécessaire. Dans ce cas, on les a subdivisées en quatre et placées une à côté de l'autre pour que les résultats soient mieux appréciés. La distance Benzécri réunit toutes les classes dans les trois premières tranches, les distances Casanova et factorielle en pourcentage le font dans les quatre tranches. Cette dernière distance distribue de la meilleure manière les classes météorologiques. En particulier, chacune des échelles spécifie:

• *Scalogramme Benzécri*. Sa tranche de plus haute valeur initiale contient la radiation solaire de maximum 100 W/m<sup>2</sup> avec des températures de l'air de 12.5°C maximum et la haute précipitation pluviale (39.6 mm). La tranche suivante contient la précipitation pluviale de 0.2 mm à 20 mm, la basse pression barométrique et la haute humidité relative. La première tranche réunit les autres classes de valeurs.

• *Scalogramme Casanova*. Il est divisé en quatre niveaux, où les deux avec le plus haut indice de positionnement réunissent la direction du vent. Le deuxième niveau réunit la radiation solaire de 50 W/m<sup>2</sup> à 150 W/m<sup>2</sup>, les niveaux de pression barométrique et l'humidité relative de 60 % à 70 %. Le premier niveau réunit les autres classes météorologiques.

• *Scalogramme factoriel en pourcentage*. Il est le seul (des trois qui sont ici spécifiés) qui distribue ses classes dans ses quatre niveaux d'une manière objective et claire. Celle de plus haut indice de positionnement réunit l'humidité relative de 50 % à 70 %, la température de l'air de 17.5°C à 20°C et de 12.5°C à 15°C avec une vitesse de l'air de 2° en direction estouest. Le troisième niveau contient la haute pression barométrique, des précipitations pluviales nulles, la direction du vent nord-sud, des radiations solaires plus grandes que  $200 \text{ W/m}^2$  et une température de l'air plus haute que 15°C. Le deuxième niveau de positionnement contient la pression barométrique plus grande que 581 mm de Hg et plus faible que 585 mm de Hg, la radiation solaire plus grande que 50 W/m<sup>2</sup> et plus faible que 200 W/m<sup>2</sup> avec des vitesses du vent de 3 m/s maximum en direction ouest-est. Le niveau plus bas montre les autres classes météorologiques.

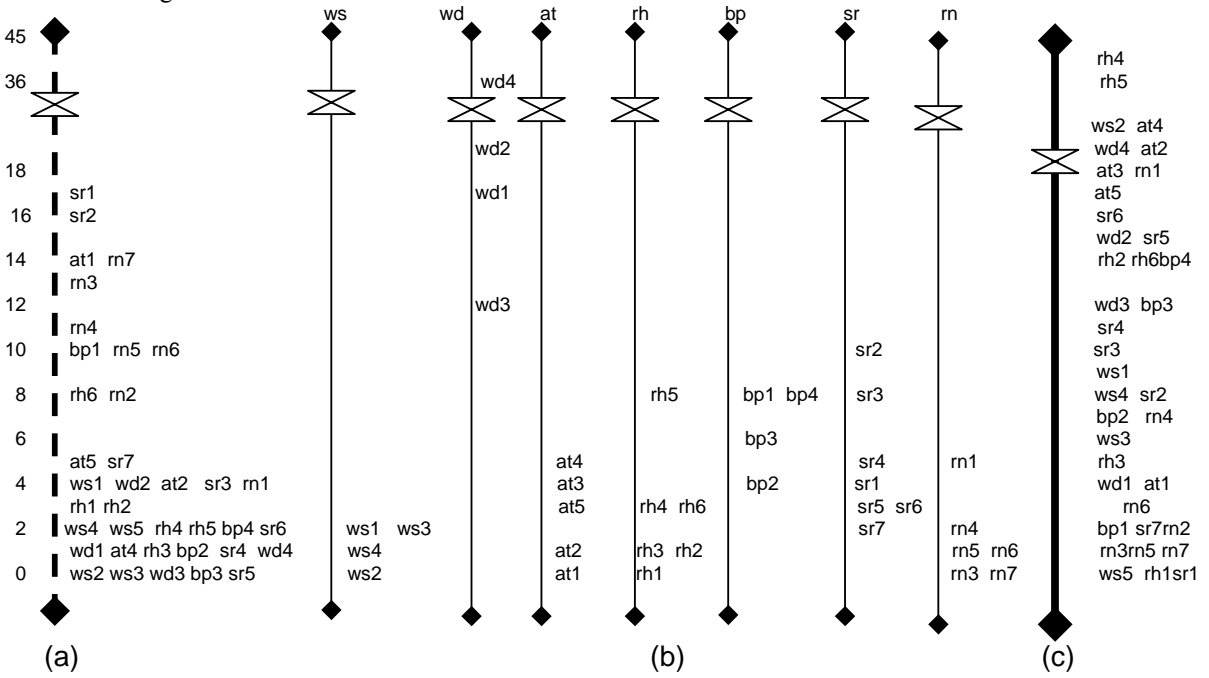

Indice de scalogramme

Figure 1. Scalogrammes en pourcentage de la météorologie au nord de Mexico. a) Distance Benzécri ou équation 5, b) distance Casanova ou équation 4, et c) distance factorielle en pourcentage ou équation  $1 \times$  signifie un découpage dans l'échelle. **Conclusions** 

On a construit un nouveau scalogramme applicable à des données de météorologies, et ses résultats ont été comparés avec deux autres positionnements construits au préalable. Sa base théorique a été montrée dans la formulation d'un théorème appelé *des échelles factorielles en pourcentage* que, selon les résultats, il montre et distribue les classes météorologiques des variables que l'on étudie. Des trois positionnements appliqués, celui-ci a été le seul à distribuer dans ses quatre niveaux les classes de valeurs météorologiques d'une manière objective et claire.

#### **Remerciements**

Au projet de recherche CGEPI 20020991 de l'Instituto Politécnico Nacional, et au boursier PIFI Jaime Retama Velasco.

#### **Referentes bibliographiques**

#### **Arthanari. 1981.**

**Benzécri J. P. & F. 1980**. Analyse de Données. Ed. Dunod

**Casanova del Angel, F. 2001a**. Análisis Multidimensional de Datos. Ed. Logiciels. Mexico.

**Casanova del Angel, F. 2001b**. La estación experimental meteorológica del IPN. El Portulano de la Ciencia. Año III, vol. I. Ed. IPN-Logiciels. Mexico.

**Guttman, L. 1941**. The quantification of a class of attributes: A theory and method of scale construction. In Horst, Paul, *et al*., *The prediction of Personal Adjustment*. New York: Social Science Research Council.

**Megreditchian G. Der et Cohen J. C. 1988**. Etude de Previsibilité du Broullard dense sur l'Autoroute du Nord. L'Etablissement d'Etudes et de Recherches Météorologiques no. 206. Ministere de L'Equipement, du Logement, de l'Amenagement du Territoire. France.